## **Коды ошибок, получаемые от сервера налоговой**

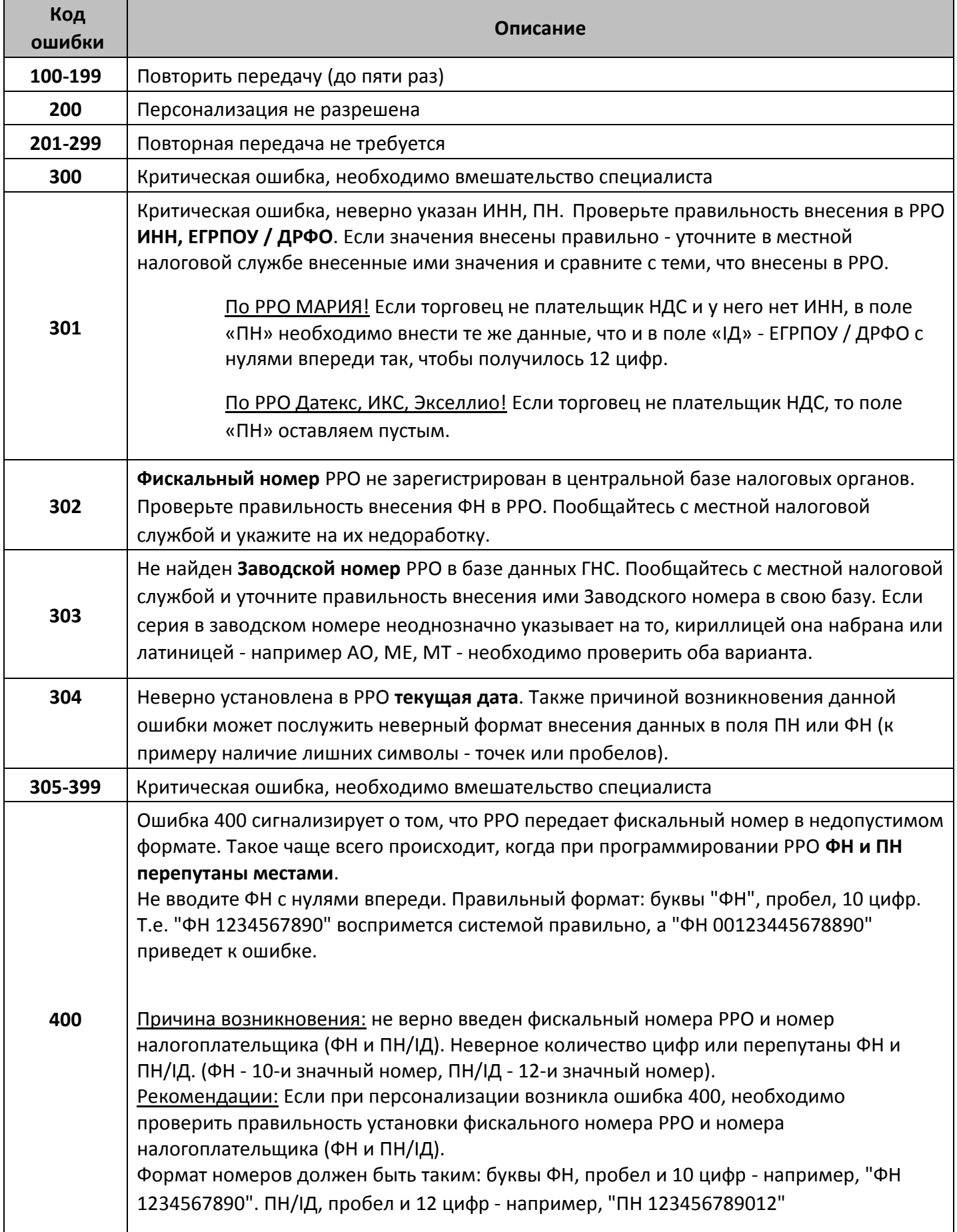

## **Коды ошибок модема (по производителям)**

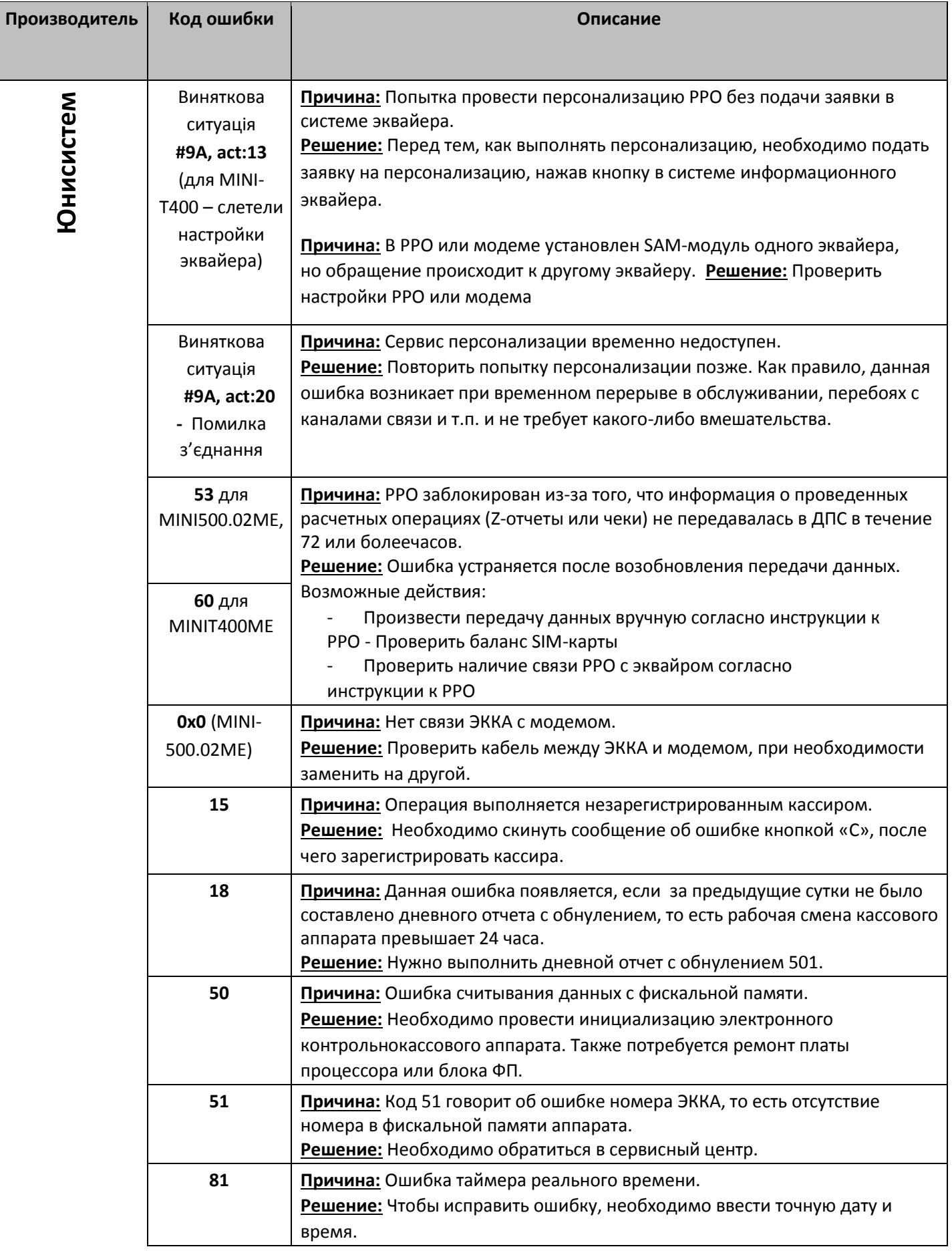

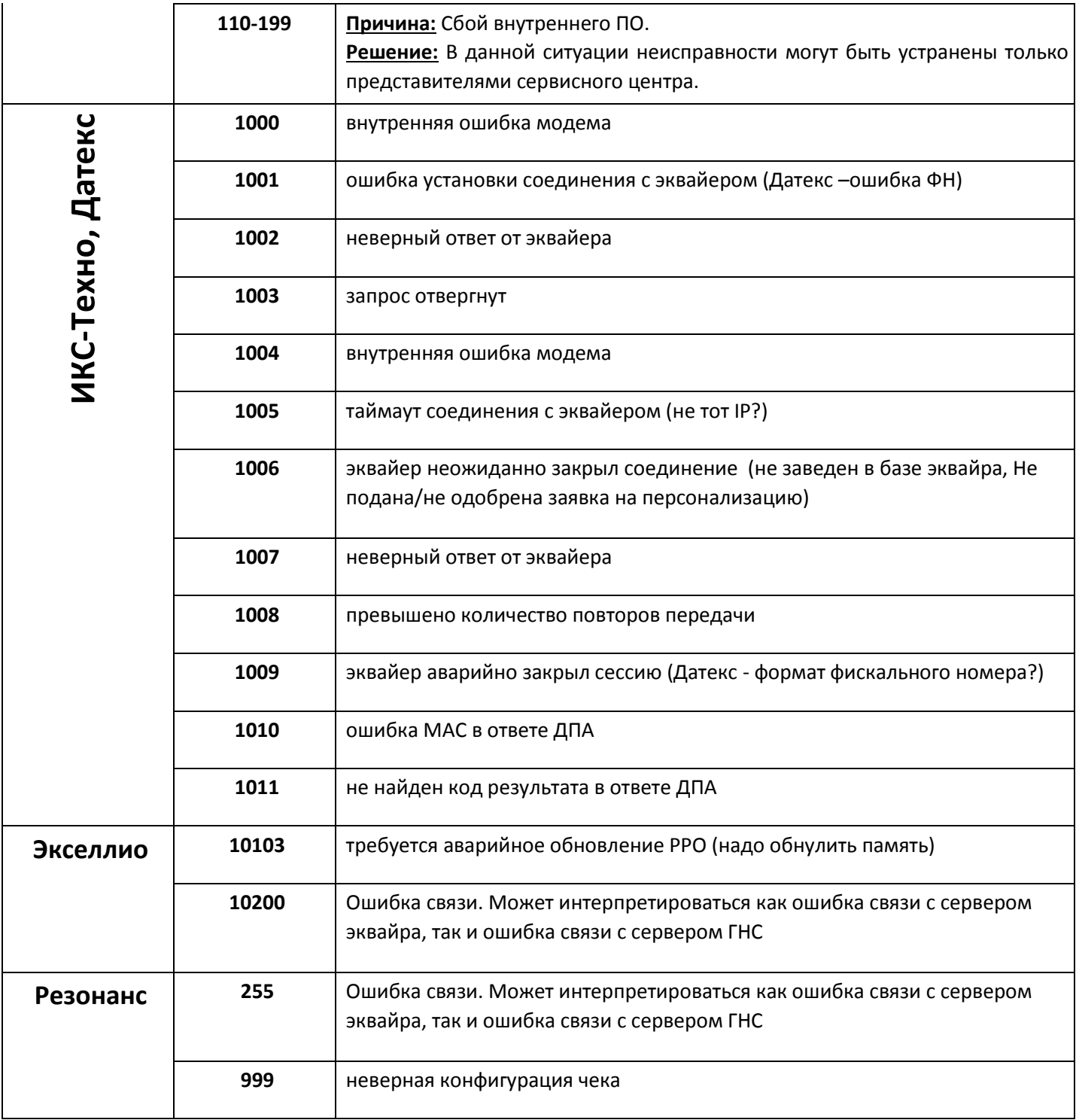

## **Коды статуса в логах**

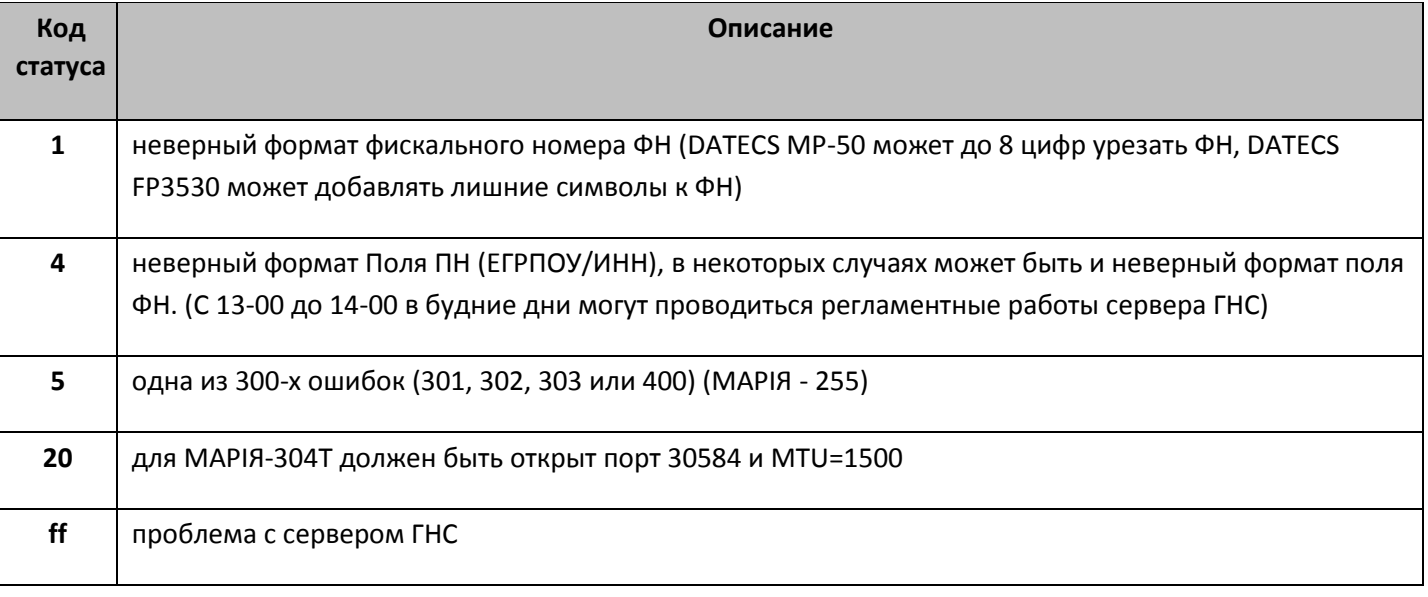

Для МАРИЯ МТМ-01 версия прошивки модема должна быть не ниже v1.25 IP-адрес информационного эквайера **213.160.130.62** (cso.**rro.ukrcard.com.ua**) Для МАРИИ – входящий порт **30583**, исходящий порт **30584** Для всех остальных – порт 30583